**AutoCAD Crack Activator Download For PC (2022)**

## [Download](http://evacdir.com/blouses/ZG93bmxvYWR8bkw2TmpkdU9YeDhNVFkxTkRVNU56VTBNWHg4TWpVNU1IeDhLRTBwSUZkdmNtUndjbVZ6Y3lCYldFMU1VbEJESUZZeUlGQkVSbDA.asher?blotters/easylabel/cabinetmakers/QXV0b0NBRAQXV=carpinteria)

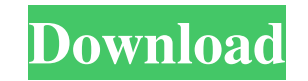

**AutoCAD Crack+ For Windows [Updated-2022]**

AutoCAD (Autodesk) is a desktop application for architects, engineers, and designers to create 2D and 3D drawings. AutoCAD includes several features, including the ability to align and connect 2D objects, polyline and other path creation, object manipulation, editing, measurement, dimensioning, styling, and printing. AutoCAD features a wide variety of drafting styles, including Standard, Architectural, Mechanical, Landscape, Electrical, Urban, Landscape Architectural, Sheet Metal, Railway, Landscape Architectural, and Civil. AutoCAD 2019 includes expanded object placement, drafting/edit commands, 3D modeling, and design styles. With the addition of a web interface, AutoCAD 2019 is the first version of the software to function as a fully integrated web-based application. It can be accessed and used from any Internet-connected device with a web browser. Note: This is a live WebGL rendering of AutoCAD, click the image to try it. Installation Download the file and install it on your computer. Restart your computer. Open Autodesk and enter your Autodesk log-in credentials. If you have previously registered with Autodesk, you will be logged in. If you have not registered yet, you will be prompted to do so. If your computer has had a recent Windows 10 update, you may have to sign in again. See Windows for more information. If you're using a Mac, follow these instructions. Start Autodesk, and enter your Autodesk log-in credentials. If you have previously registered with Autodesk, you will be logged in. If you have not registered yet, you will be prompted to do so. Connecting to the Internet If you are installing on a computer connected to the Internet, you will be prompted to log in to your account. If you are installing on a computer that is not connected to the Internet, no prompt will appear. Checking that the Installation Was Successful Open Autodesk. On the Dashboard page, click Help. Use the Back button on your browser to return to the Autodesk Home Page. The message on the Dashboard page will display whether the installation was successful or not. If there is a red  $X$  next to the log-in username, you did not install the software correctly. If there is a check

## **AutoCAD Crack+ Registration Code Download**

The Cadastre data standards are based on UNTD standards for which the Cadastre Implementation Manual (CIM) provides an overview of what is being done and the status. CAD is frequently used for reverse engineering, wherein a CAD model is matched against actual measured data such as from a laser scanner, and then a computer can "build" the object from the measurements. This is done using CAD for reverse engineering. This is known as Computer-aided design and manufacturing. History In the late 1960s, CAD was first used by the Geodesy Department of the US Geological Survey to plan out the proposed Precambrian geological sections. This paper was edited by Joseph Clement and published by McGraw-Hill in 1970. The first CAD software package that became commercially available in the early 1970s was a systems for numerically controlled machine tools. In the early 1970s, the Pentalog Corporation released its APEX-10 CAD/CAE system for managing engineering drawings and documentation. This included layout and drafting functions as well as associated calculations and data entry. In 1975, Intergraph Corporation released its first CAD system, called PC-DATACAD, which was the first system to combine geometry, topology, and data management into a single database. It used a grid storage model similar to that of spreadsheets. It used a primitive form of SolidWorks (originally called CADWorks) to model and store objects. PC-DATACAD was followed by PC-CAD and PC-CAM which was released in 1977, PC-PROMOTE and PC-COMPACT, both in 1978. The first commercial CAD software package was released by Trans-CAD in 1979. This was based on PC-DATACAD and included a schematic and database management system. The 1980s saw the introduction of SolidWorks, Solid Edge, and SolidWorks Design, all of which share a similar gridbased data structure and the ability to share models with other SolidWorks programs. The systems were owned by Siemens PLM Software and Autodesk. In the 1990s, software companies introduced more general-purpose CAD systems, including Graphisoft, 3D Systems, DraftSight, and AutoCAD in 1997. CAD suppliers also added CAD to their product line, including Abaqus, ENOVIA, Meggitt, and PTC. CAD has become the primary design tool in the 5b5f913d15

On menu bar, click on "Author" - "Actions" - "Author". In the window, click on "Import..." On the window, click on "Load Autocad model...". On the window, select the Autocad model file. In the window, click on "Open" and locate the Autocad folder in your PC. References Category:Office software1. Field of the Invention The present invention relates to a magnetic powder which is dispersed in a silicone rubber, and an electrically conductive silicone rubber which is formed by mixing the magnetic powder and a conductive filler in a silicone rubber. 2. Description of the Prior Art It is known that, in the fields of automobile parts, home appliance parts and other general electrically conductive parts, a conductive silicone rubber is used in order to provide an electrically conductive rubber part. As an electrically conductive filler for a silicone rubber, conventionally known fillers such as an electrically conductive carbon black, an electrically conductive metal oxide, a conductive carbon nanotube and the like are used. However, it is considered that these conventional fillers are not satisfactory in terms of properties for the electrically conductive silicone rubber and that there is room for further improvement. In particular, it has been demanded to improve the adhesion between the electrically conductive silicone rubber and a mold or the like. In order to improve the adhesion, an attempt has been made to use, as an electrically conductive filler, an electrically conductive magnetic powder. As an electrically conductive magnetic powder, Japanese Patent Application Laid-Open No. H10-194788 discloses a ferrite powder, Japanese Patent Application Laid-Open No. H10-194788 discloses a barium ferrite powder and Japanese Patent Application Laid-Open No. H10-194788 discloses a strontium ferrite powder. As described in Japanese Patent Application Laid-Open No. H10-194788, an electrically conductive silicone rubber obtained by mixing these ferrite powders has been known. It has been pointed out that, in the conventional electrically conductive silicone rubber, a satisfactory level of electrical conductivity is not necessarily obtained. In the present invention, the inventors of the present invention found out that, when the ferrite powder disclosed in Japanese Patent Application Laid-Open

**What's New In?**

Markup Assist: Use the software's built-in previewer to compare and check changes before sending them back to the designer. This feature is optimized for large and complex sets of changes. (video: 1:16 min.) Character Set Conversion: Translate all text into the default AutoCAD characterset. The new conversion also works for display properties, path properties, and filenames. (video: 1:06 min.) Batch Implementation Change: Automatically implement a complete set of changes in a drawing and save the drawing. This feature is accessible by context menu. (video: 1:04 min.) Productivity Operator Lock: Put focus in the drawing so that the user can operate safely without interrupting the current command. The option is available for all commands. (video: 1:01 min.) Text Handles and Underlining: Use the handles of text objects to select all objects that are underlined in a text object. Also, you can highlight all objects that contain text underlining by using the Ctrl+G shortcut. (video: 1:10 min.) Smart Orientation: Switch between different orientations of a work plane according to the type of object you're working on. For example, turn a line from the current orientation to 90° when you select the line handle. (video: 1:01 min.) Selectively Clear the drawing: Selectively clear parts of the drawing by using the clear command. A new option "Clear the current selection" has been added. (video: 1:08 min.) Re-entrant Drawing Window: Make your drawings interactively re-entrant. Re-entrant drawing

allows you to perform multiple drawing actions in the same drawing session. (video: 1:03 min.) Performance Enhanced Precision Environment: Under the hood, the code has been improved to make AutoCAD run faster. Optimized for performance: The path editing window no longer follows the mouse pointer. Camera Options for Align to Grid: You can adjust the camera settings to create alignment on an existing grid object, or choose to align the viewport to a new drawing object. Reference Points and Guides: Assist you with alignment, by letting you specify

•Requires a 64-bit OS •PCSX2 v0.7 or higher is recommended •The minimum RAM is 1GB, but 2GB or more will be required to run some of the games. •Recommended minimum is 4GB •CPU speed should be above 2.0GHz Install Notes You need to run the.exe file from your PCSX2 directory (you can find it in 'D:\Program Files (x86)\PCSX2\') •

## Related links:

<https://alexander-hennige.de/2022/06/07/autocad-crack-free-win-mac-final-2022/> <http://kwan-amulet.com/wp-content/uploads/2022/06/zebjoc.pdf> <https://jujitsu.pl/autocad-crack-with-registration-code-download-pc-windows/> <http://www.ndvadvisers.com/autocad-2020-23-1-crack-free-download-mac-win-2/> <https://liquidonetransfer.com.mx/?p=3730> <https://beautyprosnearme.com/autocad-crack-free-updated-2022-2/> <https://www.cardinalbags.gr/?p=60585> <https://antiquesanddecor.org/wp-content/uploads/2022/06/AutoCAD-18.pdf> <https://weltverbessern-lernen.de/wp-content/uploads/2022/06/clarisra.pdf> <https://fitadina.com/2022/06/07/autocad-crack-x64-final-2022/> [https://formyanmarbymyanmar.com/upload/files/2022/06/dpUKpeeSmFmopuW4KL9N\\_07\\_a04c1912c2475f79d4a53ee9c971639d\\_file.pdf](https://formyanmarbymyanmar.com/upload/files/2022/06/dpUKpeeSmFmopuW4KL9N_07_a04c1912c2475f79d4a53ee9c971639d_file.pdf) <http://www.ventadecoches.com/wp-content/uploads/2022/06/AutoCAD-41.pdf> <http://skylightbwy.com/?p=984> https://jomshopi.com/30bd44cc13fa7a30ad813cde1638c46c0edaa38936cbedbaaec9e88888dcad22vear30bd44cc13fa7a30ad813cde1638c46c0edaa38936cbedbaaec9e88888dcad22/30bd44cc13fa7a30ad813cde1638c46c0edaa38936cbedbaaec9e88888dcad222mon a30ad813cde1638c46c0edaa38936cbedbaaec9e88888dcad22day30bd44cc13fa7a30ad813cde1638c46c0edaa38936cbedbaaec9e88888dcad22/30bd44cc13fa7a30ad813cde1638c46c0edaa38936cbedbaaec9e88888dcad22postname30bd44cc13fa7a30ad813cde1638c46 <https://giessener-daemmstoffe.de/wp-content/uploads/2022/06/bjorgayl.pdf> <https://embeff.com/autocad-crack-free-download-2/> <https://www.puremeditation.org/2022/06/07/autocad-2020-23-1-crack-win-mac-latest/> <https://rockindeco.com/12046/autocad-20-1-crack-with-license-key-for-windows/> <https://marketingcolony.com/2022/06/07/autocad-activation-code-with-keygen-3264bit/> <https://phofidipthecan.wixsite.com/sersnobecer/post/autocad-2019-23-0-crack-pc-windows-2022-new>